## Fichier:Mission F Capture d e cran 2024-07-17 a 15.07.01.png

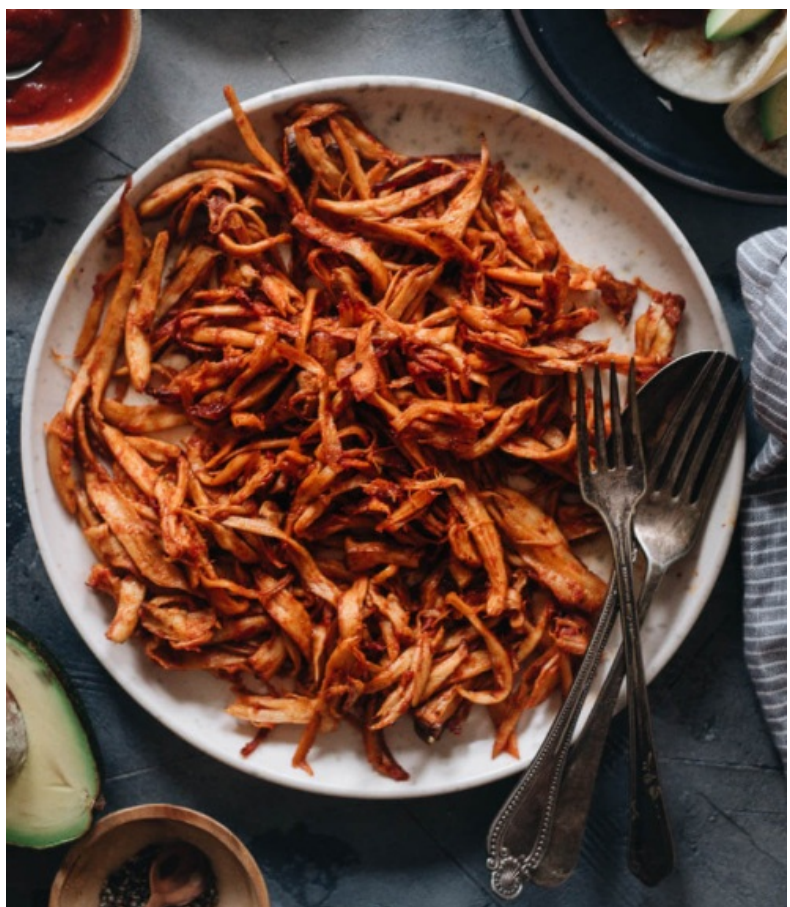

Pas de plus haute résolution disponible.

[Mission\\_F\\_Capture\\_d\\_e\\_cran\\_2024-07-17\\_a\\_15.07.01.png](https://wiki.lowtechlab.org/images/e/ec/Mission_F_Capture_d_e_cran_2024-07-17_a_15.07.01.png) (496 × 572 pixels, taille du fichier : 650 Kio, type MIME : image/png) Mission\_F\_Capture\_d\_e\_cran\_2024-07-17\_a\_15.07.01

## Historique du fichier

Cliquer sur une date et heure pour voir le fichier tel qu'il était à ce moment-là.

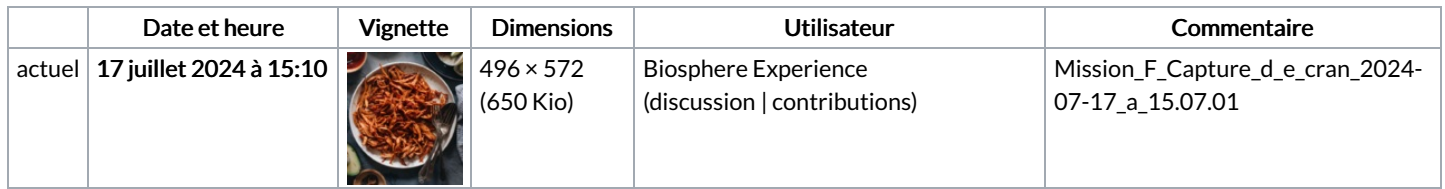

Vous ne pouvez pas remplacer ce fichier.

## Utilisation du fichier

La page suivante utilise ce fichier :

Mission 6 : Des [pleurotes](https://wiki.lowtechlab.org/wiki/Mission_6_:_Des_pleurotes_maison) maison

## Métadonnées

Ce fichier contient des informations supplémentaires, probablement ajoutées par l'appareil photo numérique ou le numériseur utilisé pour le créer. Si le fichier a été modifié depuis son état original, certains détails peuvent ne pas refléter entièrement l'image modifiée.

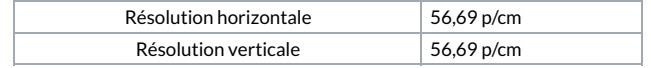